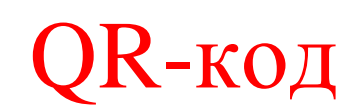

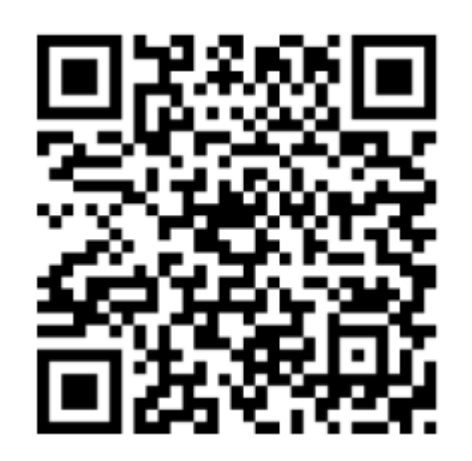

**QR-код** — это двухмерный штрихкод, который состоит из черных и белых пикселей и позволяет кодировать до нескольких сотен символов. Это может быть обычный текст, адрес в Интернете, телефон, координаты какого-либо места или даже целая визитная карточка.

Визуальное отображение QR-кодов и сам принцип их действия облегчают пользователям чтение заложенных данных с помощью современных мобильных телефонов, оснащенных камерами. Больше не нужно кликать на гиперссылки, переходить со страницы на страницу сайтов, вводить вручную данные. Достаточно навести камеру телефона на QR-код, и вы тут же получите доступ к его содержимому. К примеру, если код содержится в рекламном

объявлении, то при его сканировании контактные данные рекламируемой компании сразу будут сохранены в телефон, или вы получите доступ к сайту с дополнительной информацией о товаре.

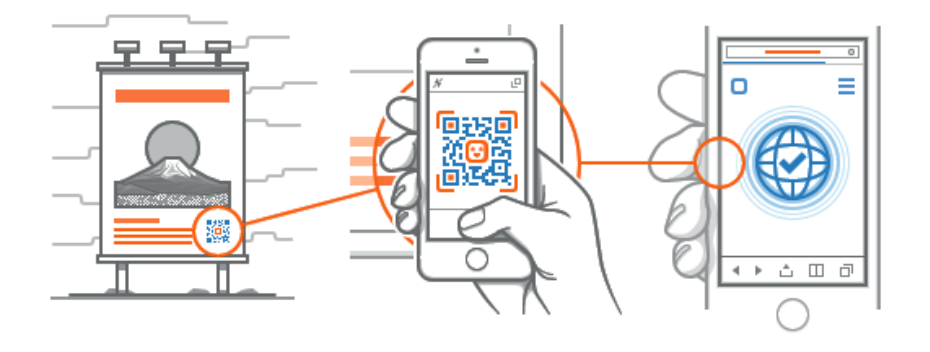

**QR-коды** (от Quick Response — по-английски «*быстрая реакция*», «*быстрый отклик*») были разработаны в 1994 году японской компанией Denso-Wave. В самой Японии QR-коды широко используются уже с начала 2000-х годов: их размещают в рекламе, на упаковках товаров, печатают в буклетах, включают в игры, справочники и т.п. А с появлением достаточно мощных мобильных телефонов, оснащенных встроенными камерами, QR-коды распространились по всему миру, в том числе и в Республике Беларусь. Сегодня вы можете встретить эти загадочные квадраты на рекламных щитах, в витринах магазинов, на обложках книг и журналов и т.п.

«Дошли» QR-коды и до системы образования. Их стали добавлять в учебники и учебные пособия для придания интерактивности печатным изданиям и расширения их содержания дополнительным материалом.

Существует 2 вида QR-кодов: **статистические** и **динамические.**

## **Статические коды**

Статические коды либо хранят информацию непосредственно в текстовом виде, либо ведут на веб страничку без перенаправления через вторичные ссылки. Это означает, что информация, либо вызываемая ссылка, не может быть изменена или отредактирована. Статические коды идеальны для информации, которая остается неизменной: например: ссылка на государственный ресурс.

**Динамические коды**, также известные как "живые QR коды". После его создания, информация, на которую ведѐт закодированная ссылка, может быть отредактирована без вмешательства в сам код. После сканирования динамический код перенаправляет Вас на сервер, который уже на основании данных, хранящихся в базе данных, перенаправит Вас на страницу с информацией.

Динамические коды удобны тем, что его создают и наносят один раз, при этом Вы можете менять как информацию, которая отображается при его сканировании, так и ссылку (домен, страницу)- с которой происходит отображение информации.

**Что лучше динамические или статические коды?** Статические коды состоят непосредственно из полезной информации. Это означает что коды нельзя будет отследить и изменить информацию. Это не всегда удобно, т.к. при необходимости изменить отображаемую информацию Вам придётся перепечатать все ранее напечатанные материалы. Динамические коды состоят из ссылок на специализированные веб-сервера, которые хранят информацию о том, какую информацию отображать или на какую веб-ссылку осуществить переадресацию.

Это означает, что Вы можете отслеживать динамический код (собирать статистическую информацию) и веб-ссылка назначения **может быть изменена или отредактирована** без вмешательства в структуру кода. Это делает динамические коды универсальными в том смысле, что Вам не придѐтся перепечатывать ранее напечатанные материалы. Всѐ что Вам нужно будет сделать - это поменять ссылку назначения, со статическими кодами такой вариант не пройдёт.

Тот факт, что Вы можете контролировать информацию, отображаемую динамическими кодами даже после того как они напечатаны, говорит в пользу выбора динамических кодов по сравнению со статическими в случае если их трудно будет заменить после нанесения (большой тираж, либо невозможно физически получить доступ к коду).Также следует помнить, что сервисы, которые создают статические QR-коды, не требуют регистрации. Вы заходите на них и создаете код. Сервисы, которые создают динамические QR-коды, требуют регистрации. Т.к. при необходимости вы имеете возможность скорректировать ссылку.

Как бы то ни было, статические коды более широко представлены в бесплатном сегменте, поскольку не предъявляют никаких технологических требований, в то время как динамические коды предъявляют повышенные требования к серверам, через которые происходит их обработка.

Для **чтения** и **создания** QR-кодов используются различные программы.

# **ЧТЕНИЕ QR-КОДОВ**

Для чтения QR-кодов необходимо установить на мобильный телефон специальную программу. Если программа уже предустановлена в телефоне, другую устанавливать не нужно.

#### **Примеры бесплатных программ для чтения QR-кодов:**

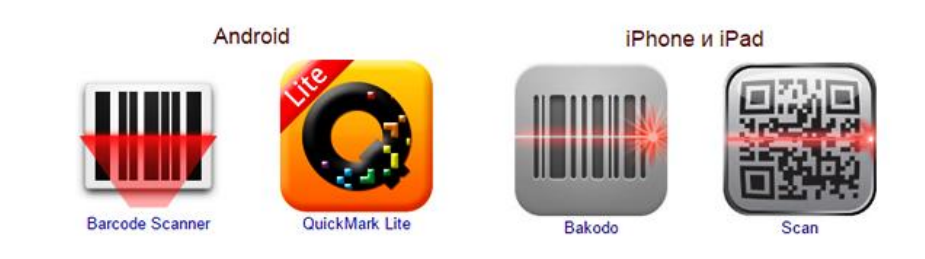

# **СОЗДАНИЕ QR-КОДА (на адрес/страницу в Интернете)**

Возможны варианты:

- создание кода с помощью программы на компьютере
- создание кода с помощью онлайн сервиса (*более удобный вариант*)

# **Программа для генерации QR-кода (на компьютере):**

[QR Code Studio](http://www.tec-it.com/ru/download/free-software/qrcode-studio/Download.aspx) (*Бесплатное создание QR-кодов (Windows, Mac OS*)) Программа позволяет быстро и удобно создавать QR-коды. Получаемые коды могут быть сохранены в графическом формате (BMP, GIF, JPG, PNG или TIFF) или скопированы в буфер обмена. [Скачать](http://www.tec-it.com/ru/download/free-software/qrcode-studio/Download.aspx)

## **Онлайн сервисы для создания статического QR-кода** (примеры):

[clck.ru](https://www.clck.ru/) (уникальный сервис: укорачивает ссылки и создает QR-код) [qrcode.tec-it.com,](https://qrcode.tec-it.com/ru) [free-qr.com](https://free-qr.com/ru/) [QRMania.ru](http://qrmania.ru/) (простой) [qrcode.by/qr-code-generator](http://qrcode.by/qr-code-generator) (художественный код) [creambee.ru/qr-code-generator](http://creambee.ru/qr-code-generator/) (художественный код!) [qrcoder.ru,](http://qrcoder.ru/) [qr-coder.ru,](http://qr-coder.ru/) [ru.qr-code-generator.com](http://ru.qr-code-generator.com/) [qrcode-monkey.com](https://www.qrcode-monkey.com/) (с логотипом) [qrcc.ru](http://qrcc.ru/generator.php) (с надписью и рисунком) [bestfree.ru/review/services/qr-codes.php](https://www.bestfree.ru/review/services/qr-codes.php) (простой+статья) [ru.inettools.net/single/qr-kod-generator](https://ru.inettools.net/single/qr-kod-generator) (код с надписью и кодом) [qrcode.trustthisproduct.com/free-qr-code-generator.php](https://qrcode.trustthisproduct.com/free-qr-code-generator.php?lang=ru) (простой)

## **Онлайн сервисы для созданиядинамического QR-кода** (примеры):

- $\bullet$  http://grcode.by
- <http://stqr.ru/generator>
- <https://www.the-qrcode-generator.com/>

# **АЛГОРИТМ ДЕЙСТВИЙ (ссылка на интернет-ресурс):**

- 1. Открыть сервис или программу для создания QR-кода.
- 2. Открыть вкладку «Сайт» («URL-адрес», «URL»).
- 3. Скопировать адрес Интернет-ресурса, на который нужно сделать код.
- 4. Вставить скопированную ссылку в поле для генерации.

## ДАЛЕЕ…

- *…в сервисе:*
- 5. Нажать кнопку «Создать QR-код» («Create QR Code»).
- 6. Для сохранения выбрать формат (если возможно) и нажать кнопку «Загрузить» («Сохранить», «Download»).

7. Задать имя файла (кода) и нажать кнопку «Сохранить».

*…в программе:*

- 5. При необходимости выполнить дополнительные настройки для кода (размер, разрешение, цвет и т.п.).
- 6. Выбрать в меню «Экспорт» «Экспортировать штрихкод».
- 7. Задать имя файла (кода), выбрать формат для сохранения (\*.BMP, \*.GIF, \*.JPG, \*.PNG или \*.TIFF) и нажать кнопку «Сохранить».